**Photoshop 7 Download Google Drive**

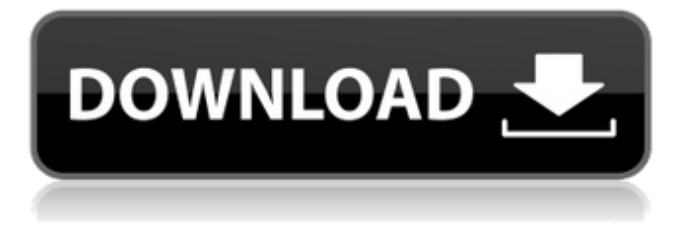

## **Photoshop 7 Download Google Drive**

1. \*\*Using a basic design program such as Photoshop or PaintShop Pro, create a simple, two-page layout with two images and some text.\*\* 2. \*\*In a separate document or canvas, create a source image that doesn't overlap any other elements of the document.\*\* 3. \*\*Import the source image into Photoshop and leave it in your background.\*\* 4. \*\*Draw a selection box around the layer that has the source image in it.\*\* 5. \*\*Create a new layer in the active layer palette and make the layer transparent.\*\* 6. \*\*Create a new, empty layer above the transparent layer and use the Elliptical Marquee tool to create a selection that includes the entire area of the two-page layout.\*\* 7. \*\*Create a second empty layer above the selection layer and place an image on top of it.\*\* 8. \*\*Click Select None to deselect the image, then exit the Select menu and select Mask from the Layers palette.\*\* 9. \*\*Click the Mask button at the bottom of the Layers palette window to open the Masking Options dialog box.\*\* 10. \*\*Click the Apply button in the upper-right corner and then choose to mask all from the dialog box that appears.\*\* 11. \*\*Click the OK button to hide the Masking Options dialog box, and you're done.\*\* 12. \*\*Make any necessary adjustments to the newly masked image, and use the Flatten Image button in the Layers palette to remove any unneeded objects in the image.\*\*

#### **Photoshop 7 Download Google Drive Free (Final 2022)**

A couple of months ago, we conducted a survey to determine just how much of a problem Photoshop had become in the photo community. The statistics back up that it is indeed a problem. According to our survey, Adobe Photoshop is used by only 8.3% of online photo hobbyists. If we assume that some photographers use multiple software for similar activities, that number rises to 11%. Taken at face value, these statistics seem like a lot, but in reality, they're not so bad. New users have no chance of generating revenue from Photoshop skills. The majority of people with Photoshop skills are already extremely good at Photoshop, and those that aren't become experts because they spend their time doing other things. There are many Photoshop users who already generate a significant revenue from their software. Adobe wants to keep you thinking that Photoshop is a "free" software, but it is just like all the other software out there. It is not a software that you can just download, open it up and start editing. The Adobe Creative Cloud suite is a subscription-based software that you have to pay for on a monthly basis in order to use Photoshop. Knowing that most Adobe Photoshop users are not very skilled in the software, Adobe has created Photoshop Elements, Photoshop Lightroom and even Adobe Spark. All these software are also subscription-based. One of the great things about Photoshop is that it gives non-technical people access to the power of editing software. I used the software to create several products for my site. The cheapest package was only \$24, but it allowed me to edit images to the highest level. I sold an image on the site, and it was later featured by Apple, Google, Forbes and more. The best part is that I can now use that paid license to edit and create images for free. In every single case, I'm currently using the free user license and the paid user license all at the same time. Adobe wants you to just pay for the software, but it actually give you a ton of money back because people can't do their job without Photoshop. People who are skilled and creative in Photoshop can generate a ton of money with the software, and they're the ones who get people who aren't using it from Photoshop. I myself profit from selling my photography. I charge \$180 for a photography image editing service on the Adobe Creative 05a79cecff

## **Photoshop 7 Download Google Drive (April-2022)**

The present invention is related to a carbon composite material, especially to carbon/polymer composite material, and a carbon fiber composite material, especially a carbon/polymer composite material. In recent years, carbon fiber is widely used for various energy storage device, such as lithium ion battery, or super-capacitors. A carbon fiber is a continuous carbon fiber or a bundle of a plurality of continuous fibers. After the carbon fiber is manufactured, it is generally coated with resin to improve its mechanical properties, and heat conductivity. The carbon fibers can be obtained by carbonizing organic fibers, such as polyacrylonitrile (PAN), polyacrylamide (PAM), or aramide fibers. In the past, the carbon fiber was manufactured from a PAN, or a PAN precursor, or an aramide polymer, which was dissolved or dissolved into its monomeric or oligomeric compounds, and the monomer or oligomeric compounds were then polymerized. For example, U.S. Pat. Nos. 6,826,383, 6,849,408, and 7,291,829 disclose manufacturing methods for carbon fiber from polyacrylonitrile (PAN). However, these methods are using transition metal catalysts, which would cause changes in the properties of the carbon fibers. Also, the methods require high temperature of carbonization, which would damage the properties of the carbon fibers, and even result in many byproducts from the transition metal catalysts. The use of rare metals, such as iridium, rhodium, palladium, platinum, silver, gold or nickel, in the manufacture of carbon fiber can provide rare metals to the industry of the carbon fiber. However, the rare metals are expensive and hard to be obtained. Thus, it is a great need in the industry for providing a new carbon fiber. The present invention is related to carbon fiber, especially to carbon/polymer composite fiber. The present invention is also related to a carbon fiber composite material, especially to carbon/polymer composite material./\* \* Copyright (c) 2018 THL A29 Limited, a Tencent company. All Rights Reserved. \* \* Licensed under the Apache License, Version 2.0 (the "License"); \* you may not use this file except in compliance with the License. \* You may obtain a copy of the License at \* \*

#### **What's New in the?**

and he says his lawyers are still working to get it, under the premise of a "will/estate" dispute. The case is now set to go to trial on Monday. Spence says he wants to move to Florida and open up a strip club. More to come. Today in history: January 20, 2005: I'm shocked! It's Muddy Waters! January 20, 1981: But I'm sure glad you're here. January 19, 1919: Elvis makes his debut. January 18, 1934: Alexander Graham Bell's first airplane flies. January 18, 1951: And I don't feel no pain! January 17, 1942: It's our 45th president! January 16, 1890: The park exists! January 15, 1930: A person who used to live here has died! January 14, 1942: The first world history class takes place. January 13, 1877: Today is George Washington's birthday! January 12, 1962: The first unicorn isn't born. January 11, 1883: The Atomic City Marathon takes place. January 11, 1986: Today is Earth Day! January 10, 1973: The oldest hotel in Colorado opens! January 9, 1938: The prime minister of Japan was born. January 8, 1993: The first Starbucks opens in Seattle! January 7, 1927: It's the birthday of the former Texas cowboy actor Colton Cook. January 6, 1926: Today's weather: Clear in the day, gales at night. January 5, 1892: The first movie is shown in Chicago. January 4, 1866: The Declaration of Independence is signed! January 4, 1933: The National Rifle Association is founded! January 3, 1974: Doctors think birth control pills could help boost fertility. January 3, 1972: The National Pig Association is born. January 2, 1945: Today is the birthday of Eugene O'Neill. January 1, 1897: The United States declares war on Spain. January 1, 1875: Martin Luther King, Jr., is born. Update: Fact-checking this column as of Jan. 3, 2019. The Colorado Springs

# **System Requirements For Photoshop 7 Download Google Drive:**

Minimum: OS: Windows Vista SP1 or later (64-bit only) Processor: Dual Core CPU recommended Graphics: DirectX 9.0c Resolution: 1280 x 1024 minimum DirectX: 9.0c Network: Broadband Internet connection Storage: 6 GB of available hard drive space Input: Keyboard, mouse Additional Notes: This mod has been optimized for performance, however it is recommended that you have Windows Updates installed for your operating system. To ensure that your

<https://jrowberg.io/advert/photoshop-express-cc-2019-mac/>

<https://wanoengineeringsystems.com/montagem-e-manipulacao-fotos-na-noite-de-facil/>

<https://pesasamerica.org/blog/index.php?entryid=3891>

[https://changehealthfit.cz/wp-content/uploads/2022/07/Adobe\\_Photoshop\\_CS3\\_Free\\_Download\\_2012.pdf](https://changehealthfit.cz/wp-content/uploads/2022/07/Adobe_Photoshop_CS3_Free_Download_2012.pdf)

[https://yourcarwala.com/wp-content/uploads/2022/07/How\\_do\\_I\\_download\\_Photoshop\\_CC\\_2019.pdf](https://yourcarwala.com/wp-content/uploads/2022/07/How_do_I_download_Photoshop_CC_2019.pdf)

<https://www.reperiohumancapital.com/system/files/webform/rhehedd808.pdf>

<https://nameme.ie/adobe-photoshop-cs6-for-windows-free-download-for-windows-7-and-8-10/>

<https://topnotchjobboard.com/system/files/webform/resume/photoshop-cs3-windows-10-free-download.pdf>

<https://expressionpersonelle.com/photoshop-mockup-free-awesome-psd/>

[https://influencerstech.com/upload/files/2022/07/9drSX6zcIjrl62VYiarn\\_01\\_72e036a10200609662e8bbacdcb294a3\\_file.pdf](https://influencerstech.com/upload/files/2022/07/9drSX6zcIjrl62VYiarn_01_72e036a10200609662e8bbacdcb294a3_file.pdf) <https://pikecounty911.org/sites/default/files/webform/adobe-photoshop-70-free-download-full-version-32-bit.pdf>

[http://sturgeonlakedev.ca/wp-content/uploads/2022/07/Video\\_Tutorials\\_How\\_to\\_Install\\_LUTs\\_For\\_Art.pdf](http://sturgeonlakedev.ca/wp-content/uploads/2022/07/Video_Tutorials_How_to_Install_LUTs_For_Art.pdf)

<https://www.careerfirst.lk/sites/default/files/webform/cv/latxyr543.pdf>

<https://www.cad2parts.com/wp-content/uploads/2022/07/rosisch.pdf>

<https://autoentrespasos.com/advert/social-media-icons-pack/>

[https://noshamewithself.com/upload/files/2022/07/flE7GVFily7CqXhi6hqv\\_01\\_72e036a10200609662e8bbacdcb294a3\\_file.pd](https://noshamewithself.com/upload/files/2022/07/flE7GVFily7CqXhi6hqv_01_72e036a10200609662e8bbacdcb294a3_file.pdf)

[f](https://noshamewithself.com/upload/files/2022/07/flE7GVFily7CqXhi6hqv_01_72e036a10200609662e8bbacdcb294a3_file.pdf)

<http://epicphotosbyjohn.com/?p=15877>

<https://juliepetit.com/download-photoshop-for-free-mac/>

<https://www.erbe-symposium.org/2022/07/01/free-vector-photo-brushes/>

[https://recreovirales.com/d-this-image-is-not-intended-to-be-used-by-third-parties-even-non-commercial-so-we-ask-that-you](https://recreovirales.com/d-this-image-is-not-intended-to-be-used-by-third-parties-even-non-commercial-so-we-ask-that-you-not-share-this-file-nor-distribute-them/)[not-share-this-file-nor-distribute-them/](https://recreovirales.com/d-this-image-is-not-intended-to-be-used-by-third-parties-even-non-commercial-so-we-ask-that-you-not-share-this-file-nor-distribute-them/)